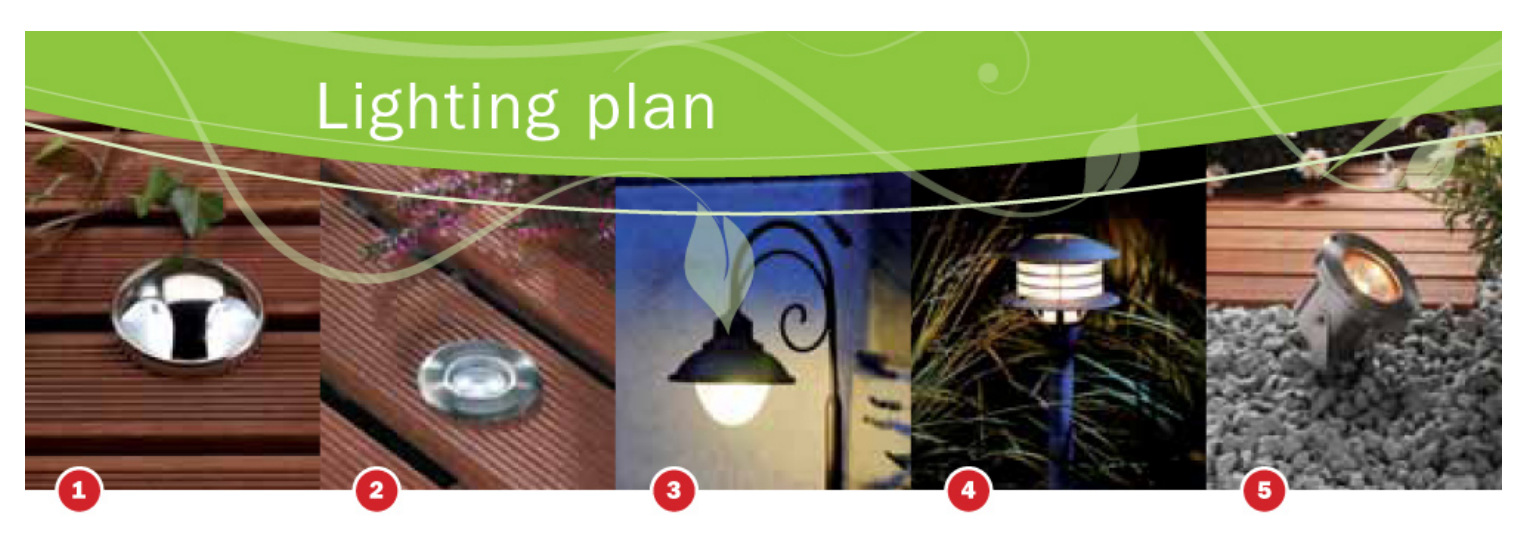

ัล

7

 $\overline{\mathbf{5}}$ 

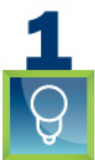

 $\bullet$ 

 $\bigcirc$ 

 $\ddot{\text{o}}$ 

⋒

 $\overline{G}$ 

 $\odot$ 

 $\odot$ 

 $\odot$ 

 $\odot$ 

 $\bullet$ 

 $\bullet$ 

LIGHTING CHOICE

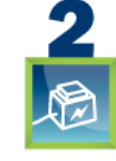

## TRANSFORMER CHOICE

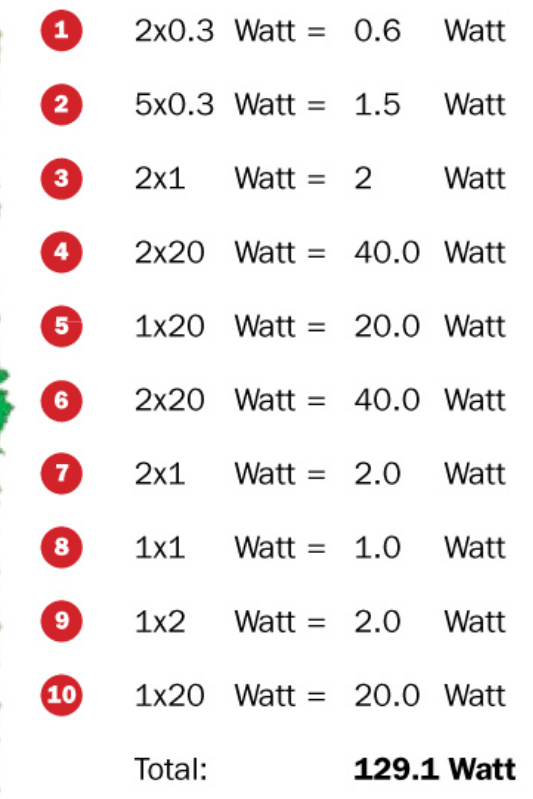

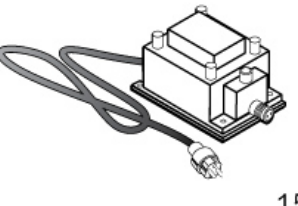

Transformer<br>150 Watt max

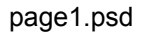

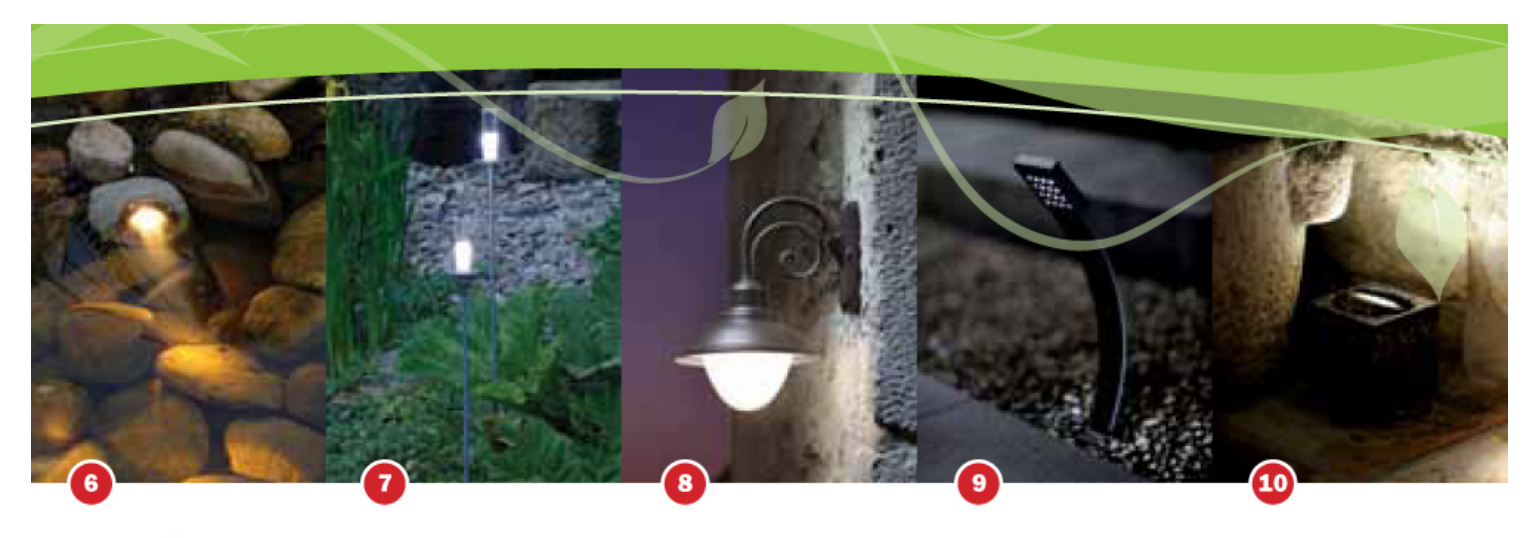

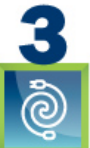

**CABLES CHOICE** 

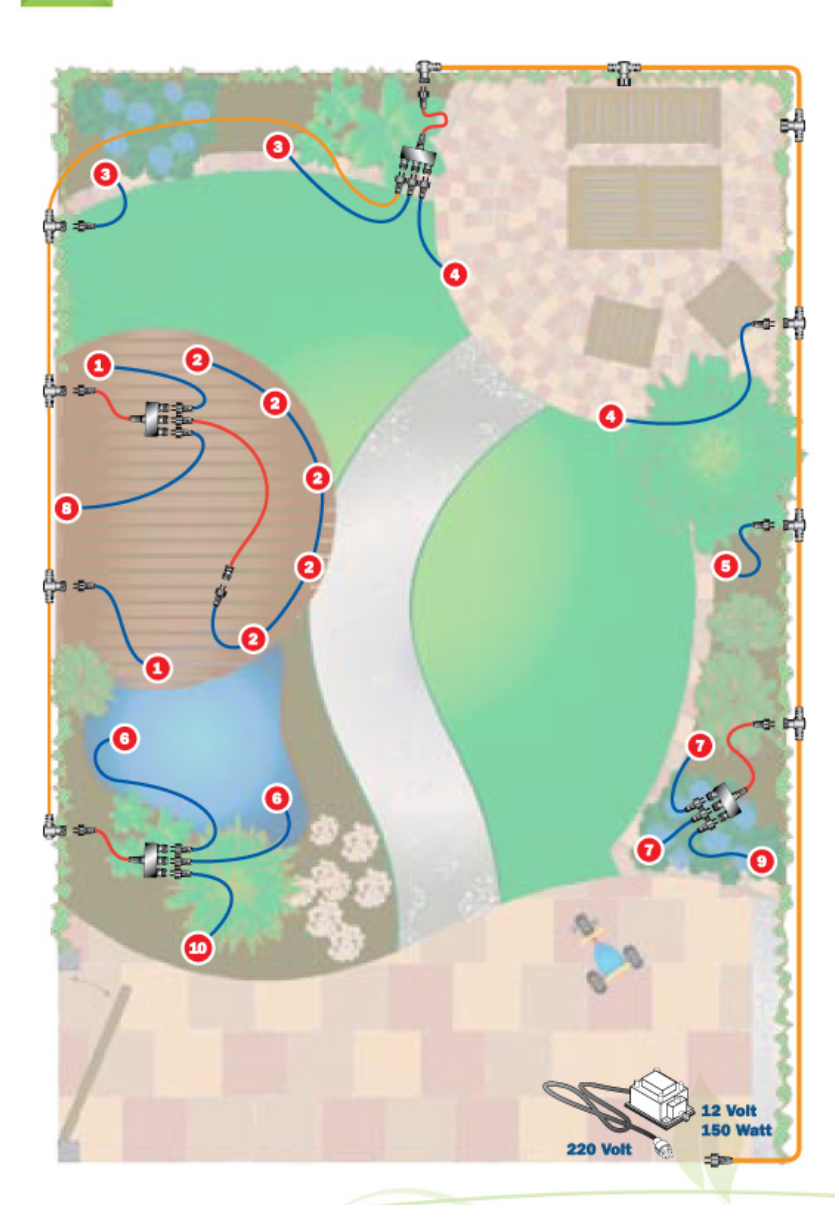

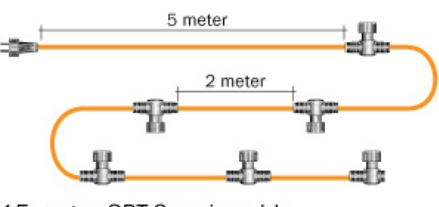

15 meter SPT-3 main cable 6 connections max 150W

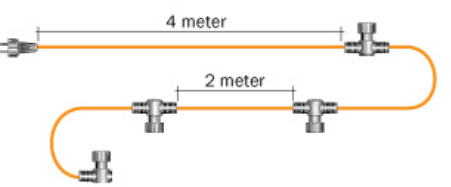

10 meter SPT-1W main cable 4 connections max 120W

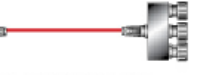

÷

**Sex** 

**State** 

cable divider with 3 connections max 150W

-Şer--46 10 meter SPT-3 extension cable

max 150W

6 meter SPT-1W extension cable max 120W

 $\rightarrow$ 

cable fixed to lamp